## **FSC-DB105 (for FSC-BW236) User Guide**

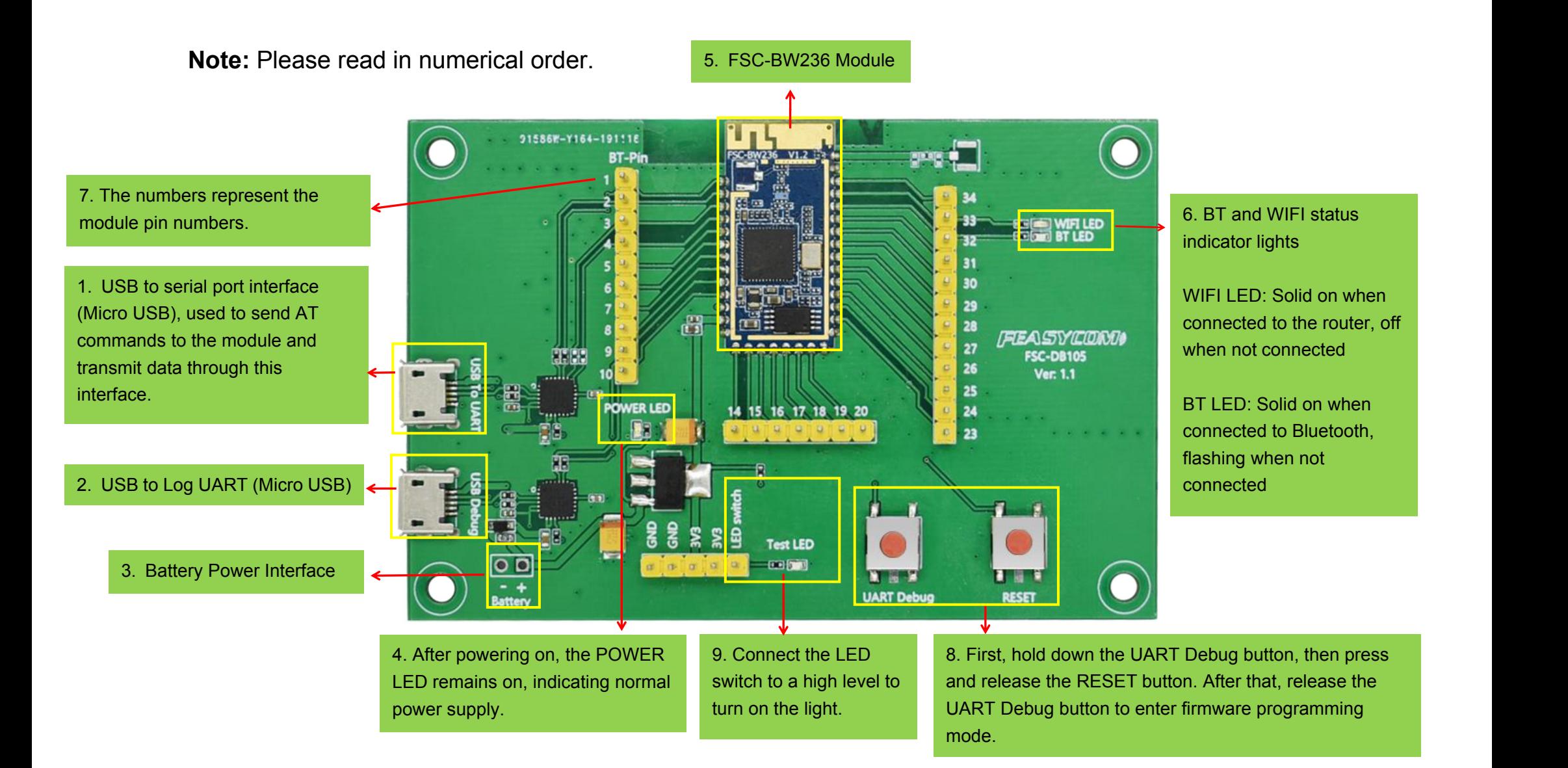